## Package 'GGIRread'

August 31, 2022

Type Package

Title Wearable Accelerometer Data File Readers

Version 0.2.2

Date 2022-08-31

Maintainer Vincent T van Hees <v. vanhees@accelting.com>

Description Reads data collected from wearable acceleratometers as used in sleep and physical activity research. Currently supports file formats: binary data from 'GENEActiv' <<https://activinsights.com/>>, binary data from GENEA devices (not for sale), and .cwa-format data from 'Axivity' <<https://axivity.com>>. Primarily designed to complement R package GGIR <<https://CRAN.R-project.org/package=GGIR>>.

URL <https://github.com/wadpac/GGIRread/>

#### BugReports <https://github.com/wadpac/GGIRread/issues>

License LGPL  $(>= 2.0, < 3)$ 

Suggests testthat

**Imports** matlab, bitops,  $\text{Rcpp} (> = 0.12.10)$ 

**Depends** stats, utils,  $R$  ( $>= 3.5.0$ )

NeedsCompilation yes

LinkingTo Rcpp

ByteCompile yes

Author Vincent T van Hees [aut, cre],

Patrick Bos [aut] (<<https://orcid.org/0000-0002-6033-960X>>), Jing Hua Zhao [ctb], Evgeny Mirkes [ctb], Dan Jackson [ctb], Medical Research Council UK [cph, fnd], Accelting [cph, fnd]

Repository CRAN

Date/Publication 2022-08-31 18:40:02 UTC

### <span id="page-1-0"></span>R topics documented:

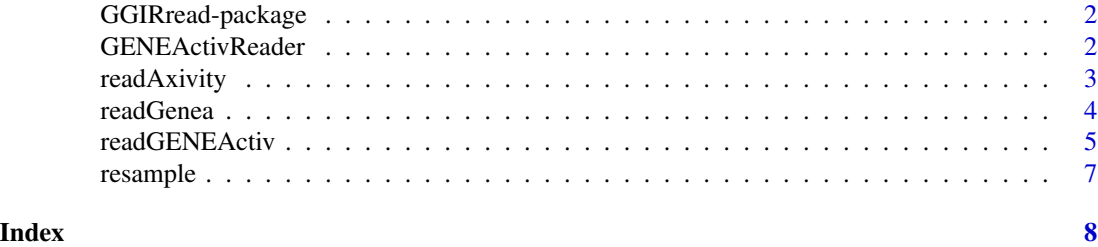

GGIRread-package *A package to read data files from wearable accelerometers*

#### Description

This package offers a collection of functions to read data files from wearable accelerometers. Some functions were migrated from R package GGIR to make GGIR more modular and to reduce it's complexity, while other functions such as readGENEActiv (R) and GENEActivReader (C++) are newly written.

#### Details

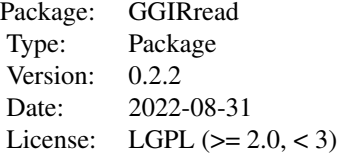

#### Author(s)

- Vincent T van Hees <v.vanhees@accelting.com> main creator and developer
- Patrick Bos developed function [GENEActivReader](#page-1-1)
- Jing Hua Zhao <jinghua.zhao@mrc-epid.cam.ac.uk> co-developed function [readGenea](#page-3-1)
- Evgeny Mirkes created function [readAxivity](#page-2-1)
- Dan Jackson helped improve function [readAxivity](#page-2-1)

<span id="page-1-1"></span>GENEActivReader *Function (C++) to read binary files as produced by the GENEActiv accelerometer*

#### <span id="page-2-0"></span>readAxivity 3

#### Description

Function to read binary files as produced by the GENEActiv accelerometer by ActivInsights Ltd https://activinsights.com/

#### Usage

```
GENEActivReader(filename, start = 0L, end = 0L, progress_bar = FALSE)
```
#### Arguments

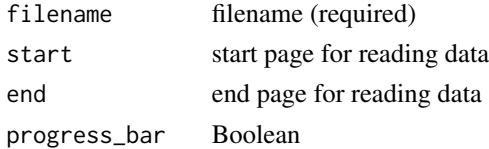

#### Details

If only start page is defined then all data is read beyond start until the end of the file is reached

#### Value

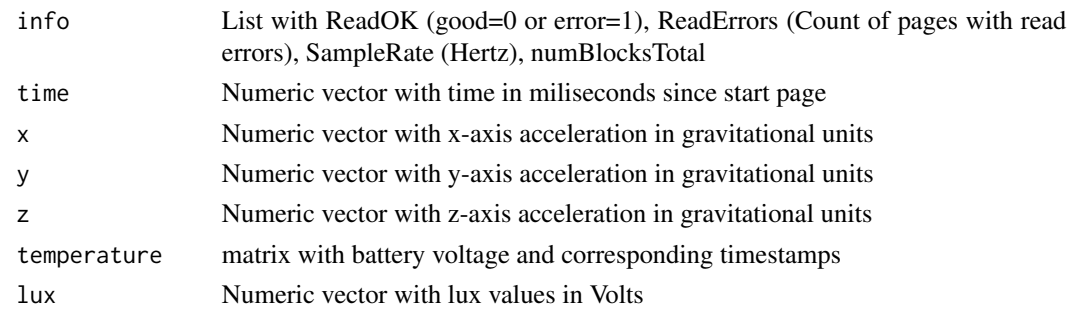

#### Author(s)

Patrick Bos <egpbos@gmail.com> Vincent T van Hees <v.vanhees@accelting.com>

<span id="page-2-1"></span>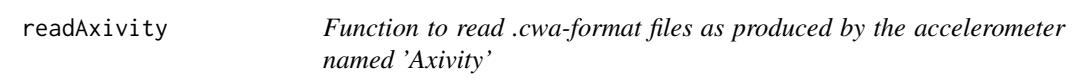

#### Description

For reading .cwa-format data with the Axivity AX3 and AX6 sensors.

#### Usage

```
readAxivity(filename, start = 0, end = 0, progressBar = FALSE,
 desiredtz = ", configtz = c(), interpolationType=1)
```
#### <span id="page-3-0"></span>Arguments

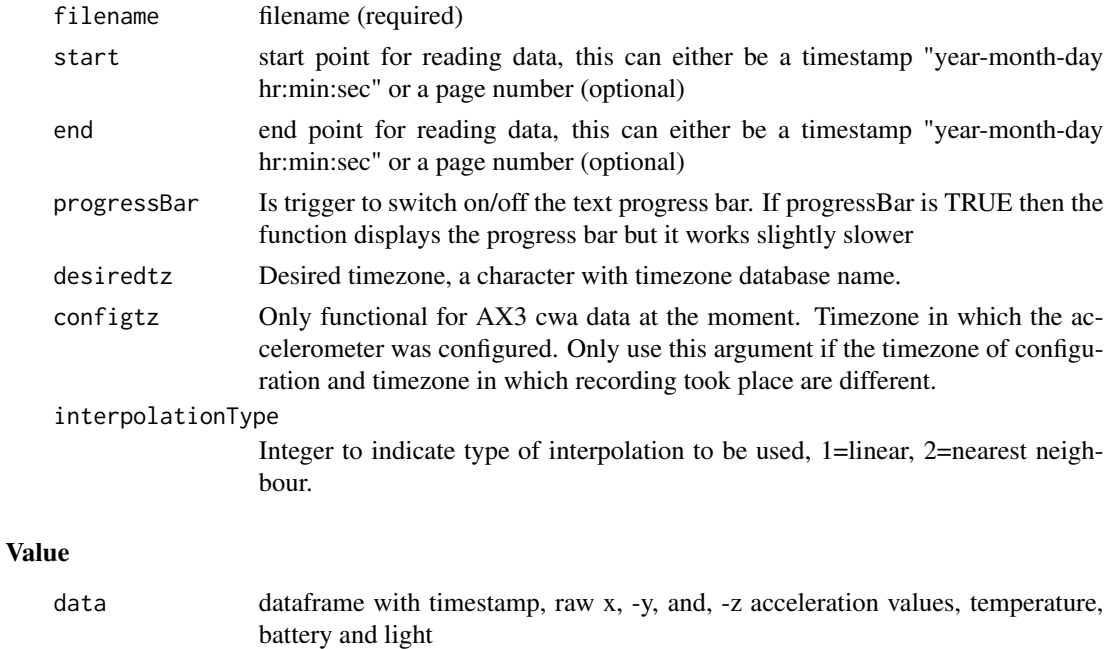

#### Author(s)

header file header

Evgeny Mirkes <em322@leicester.ac.uk> Vincent van Hees <v.vanhees@accelting.com>

#### Examples

```
cwafile = system.file("testfiles/ax3_testfile.cwa", package = "GGIRread")[1]
AX3 = readAxivity(filename = cwafile, desiredtz = "Europe/Berlin", start = 1, end = 2)
```
<span id="page-3-1"></span>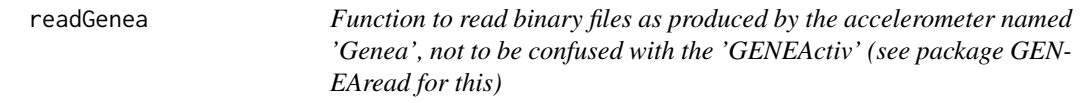

#### Description

For reading the binary data as collected with a Genea accelerometer (Unilever Discover, UK). For reading GENEActive binary data, see package GENEAread.

#### Usage

readGenea(filename, start =  $0$ , end =  $0$ )

#### <span id="page-4-0"></span>readGENEActiv 5

#### Arguments

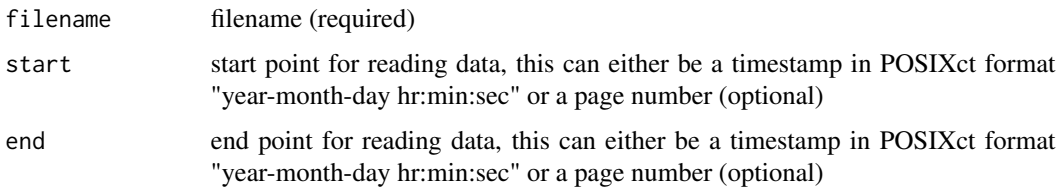

#### Details

If only start is defined then readGenea will read all data beyond start until the end of the file is reached

#### Value

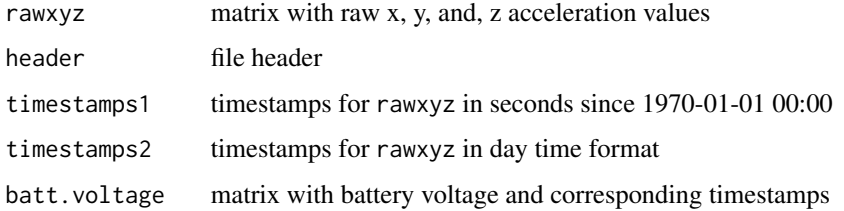

#### Author(s)

Vincent T van Hees <v.vanhees@accelting.com> Jing Hua Zhao <jinghua.zhao@mrc-epid.cam.ac.uk>

#### Examples

```
geneafile = system.file("testfiles/genea_testfile.bin", package = "GGIRread")[1]
GENEA = readGenea(filename = geneafile, start = 0, end = 2)
```
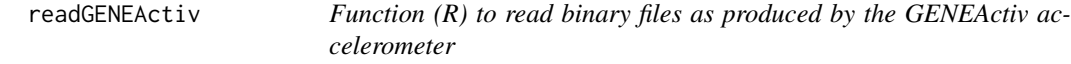

#### Description

R function wrapper around [GENEActivReader](#page-1-1) to read binary files as produced by the GENEActiv accelerometer by ActivInsights Ltd https://activinsights.com/

#### Usage

```
readGENEActiv(filename, start = 0L, end = 0L, progress_bar = FALSE,
             desiredtz = ", configtz = NULL)
```
#### Arguments

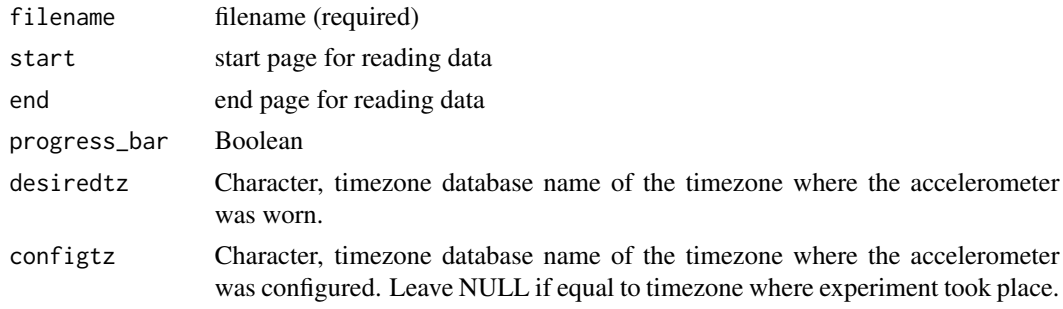

#### Details

If only start page is defined then all data is read beyond start until the end of the file is reached

#### Value

header:

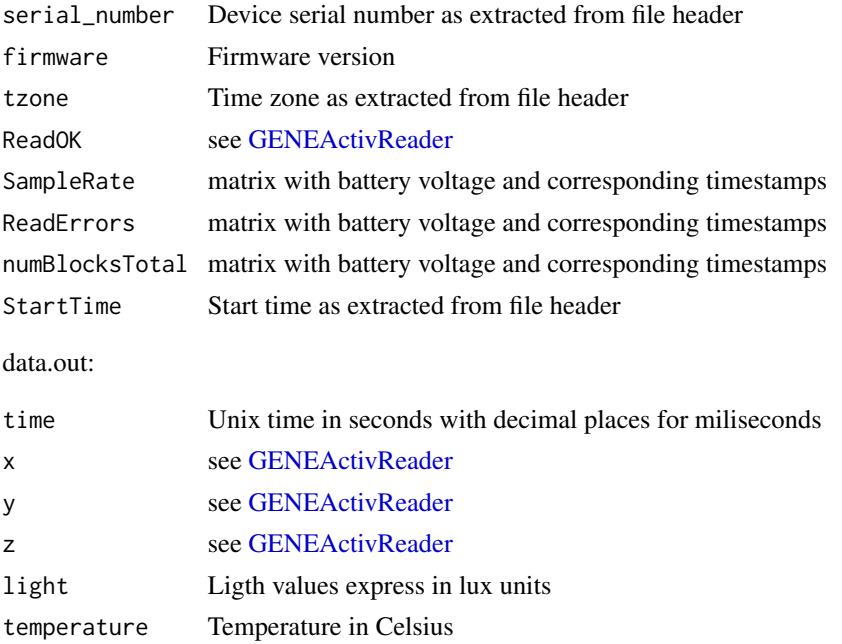

#### Author(s)

Patrick Bos <egpbos@gmail.com> Vincent T van Hees <v.vanhees@accelting.com>

#### Examples

```
binfile = system.file("testfiles/GENEActiv_testfile.bin", package = "GGIRread")[1]
rdata = readGENEActiv(filename = binfile, start = 1, end = 1, desiredtz = "Europe/London")
```
<span id="page-5-0"></span>

<span id="page-6-0"></span>

#### Description

Resample single- or multi-variate time series using linear or nearest neighbour interpolation

#### Usage

resample(raw, rawTime, time, stop, type=1)

#### Arguments

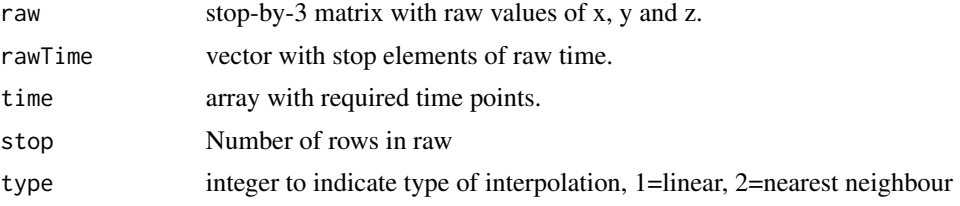

#### Examples

raw = cbind(1:10, 1:10, 1:10) rawTime =  $seq(0.1, 1, by = 0.1)$ time =  $seq(0.15001, 1.05001, by = 0.1)$ stop =  $10$ dat\_lin = resample(raw, rawTime, time, stop, type = 1)

# <span id="page-7-0"></span>Index

GENEActivReader, *[2](#page-1-0)*, [2,](#page-1-0) *[5,](#page-4-0) [6](#page-5-0)* GGIRread-package, [2](#page-1-0)

readAxivity, *[2](#page-1-0)*, [3](#page-2-0) readGenea, *[2](#page-1-0)*, [4](#page-3-0) readGENEActiv, [5](#page-4-0) resample, [7](#page-6-0)